# 

# Memang terlalu Metal untuk Ngepop

Adalah sangat bijaksana untuk selalu menyeimbangkan segala sesuatu, walaupun tidak harus selalu<br>mengatasnamakan keadilan. Paling tidak seimbang, serasa komposisi makanan empat sehat lima<br>sempurna yang memang sudah diganti selalu lebih baik daripada timpang.

Dan adalah beberapa pihak yang merasakan ketidakseimbangan itulah yang selalu merindukan<br>keseimbangan (untuk lebih melunakkan istilah 'keadilan itu tadi...), apalagi pihak-pihak itu posisinya<br>adalah pihak yang tidak mendap Yup! Masih ada ketidakseimbangan dalam scene musik kota Jogja.

Berbicara mengenai scene musik, termasuk lahir, tumbuh kembang dan matinya, tidak lepas dari trend,<br>suatu kondisi yang diciptakan secara alamiah oleh pasar, atas meningkatnya demand. Mari sedikit belajar tentang ekonomi. Dalam cyclus/daur hidup suatu produk atau komoditi, trend ini dapat dikatakan berada dalam area growth dan harvest, dimana permintaan tinggi dan jumlah produk yang ditawarkan sangat banyak di pasaran. Sudah dapat dipastikan, pihak mana yang mengeruk keuntungan dari situasi tersebut. Umur suatu komoditi mengandung relativitas, artinya tidak semua komoditi mempunyai nasib yang sama, kapan dia berada dalam posisi puncak dan kapan saatnya untuk ambruk, siap digantikan oleh suatu yang lain, dan itu tentu saja tergantung dari tinggi rendahnya demand. Cukup tentang ekonomi, lebih jauh lagi lebih baik tanya pada pakarnya.

Lalu, anggap saja, semua bentuk yang dihasilkan oleh suatu pihak melalui proses produksi (baik yang<br>bertujuan mendapatkan laba atau tidak) adalah suatu output. Misalnya, output untuk suatu clothing co adalah clothes, output untuk suatu grup band adalah lagu, dan output untuk suatu event organizer adalah events dll. Jika output adalah suatu komoditi yang layak untuk dijual, maka clothes, lagu dan events adalah komoditi, sementara persatuan distro (ini contoh...), komunitas anak musik dan himpunan EO seSleman adalah sebuah asosiasi dagang.

Mari lebih mendekat ke pokok masalah. Hal yang menarik teriadi pada komunitas musik, yang tentu juga mempunyai sekumpulan output yang layak dianggap sebagai komoditi handal, mengingat kualitasnya. Sayang, seringkali mereka tidak beruntung, karena menurut perhitungan ekonomi, demand tidak terlalu tinggi. Alasannya sepele, they're too rock to pop\* (rock: tertalu asing di kuping, dan'pop: populer). Same shit different day. SSDD! Kapitalisme memungkinkan semua itu.

Sebenarnya, pergerakan indipendent bertujuan untuk mendobrak fenomena di atas. Komunitas musik<br>yang bermunculan di beberapa kota di Indonesia termasuk Jogja, mulai membaca situasi tersebut. Memang bukan saatnya lagi untuk bergantung pada pihak lain. Maaf, masa itu sudah lewat. Tapi, ada sedikit keganjilan dari situasi yang mulai membaik ini. Trend bergerak terus. Trend musik apalagi. Suatu ketika, trend musik ini kebetulan bersinggungan dengan aliran tertentu yang diusung oleh komunitas musik tertentu. Hasilnya jelas, komoditi laku keras, daur hidup produk menempati area puncak, hingga saatnya nanti kembali ambruk, meninggalkan sepersekian dari jumlah yang diraihnya. Roda berputar, trend juga. Tahun depan belum musik yang tidak peduli dengan trend. Boleh jadi mereka ikut diuntungkan karena suatu kali musik yang mereka usung menjadi trend, tapi jika trend berlalu, mereka tidak akan kalang kabut.

Kembali kepada masalah ketimpangan lagi. Ketimpangan terjadi ketika ada suatu jenis musik yang too too too rock too pop tidak pernah bersinggungan dengan trend. Tidak pernah diketahui dengan jelas, kapan pihak-pihak ini mengalami masa harvest. Hal itu disadari mengingat bahwa musik mereka memang terlalu eksklusti untuk khalayak banyak, atau mungkin sampai dengan saat ini tidak ada pihak yang menganggap<br>bahwa mereka bisa juga menjadi komoditi yang handal. Di mana masalah yang sebenarnya? Bisakah trend<br>bahwa mereka bisa jug pelaksaannya sulit.

Apa kelemahan dari audiences kota Jogja? Satu, mereka terlalu bergantung pada media. Dua, mereka tergantung pada media. Tiga, mereka tergantung pada media. Sementara media (cetak dan elektronik) tentu bergerak seiring dengan pergerakan trend demi kelancaran hidup masing-<br>masing Tidak bisa disalahkan, justru situasi itu menunjukkan keberhasilan misi suatu media, tapi sayangnya hal inilah yang menjadi penyebab ketimpangan dalam menciptakan iklim yang kondusif demi tumbuh kembangnya suatu jenis musik. Apakah terlalu merugikan untuk berbuat sesuatu demi keselmbangan?

# Apa kabar media?

\* thanks to wenzrawk untuk istilahnya: too pop to rock

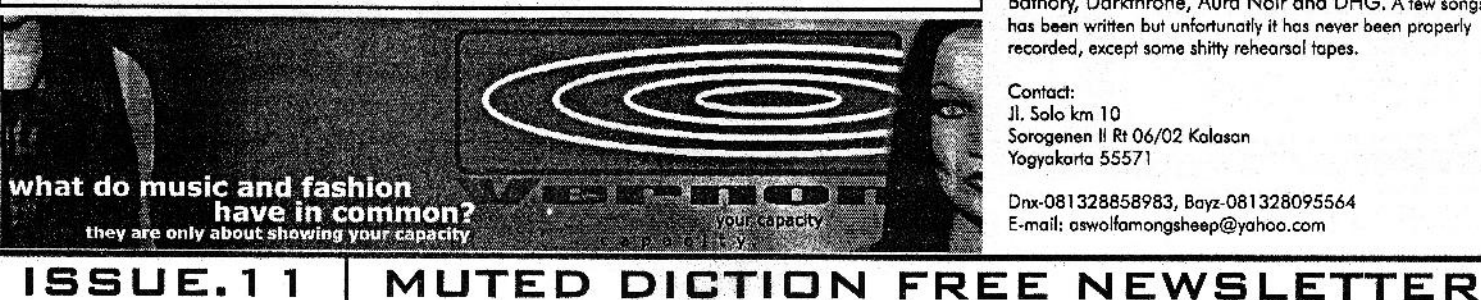

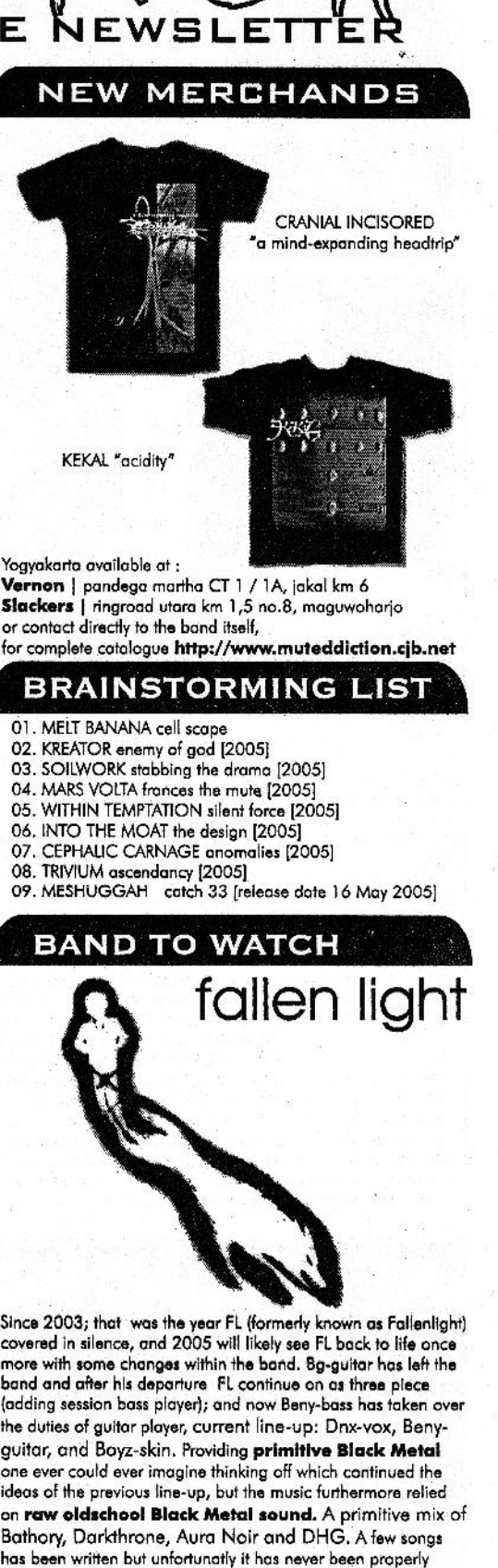

Contact: Jl. Solo km 10 Sorogenen II Rt 06/02 Kalasan Yogyakarta 55571

Dnx-081328858983, Bayz-081328095564 E-mail: aswolfamongsheep@yahoo.com

brainstorming.dengengunting@gmail.com

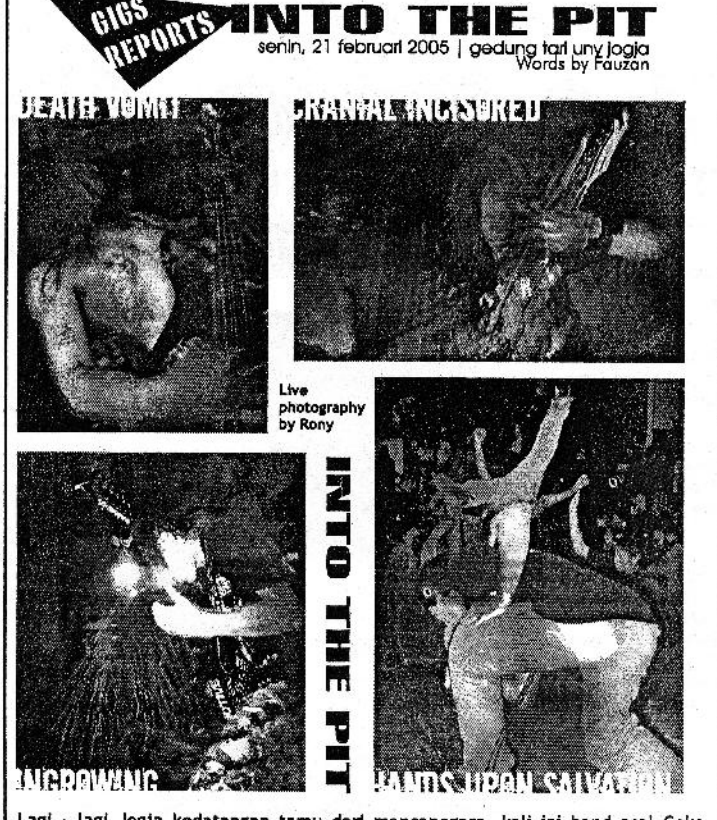

Lagi - lagi Jogja kedatangan tamu dari mancanegara, kali ini band asal Ceko INGROWING, setelah berturut - turut tampil di Malang dan Surabaya, giliran<br>Jogja yang di bombardir band grindcore dahsyat ini, acara ini sedianya dimulai Jam 7 motor jadi jam 8 malam dengan penampilan band crusty jogja DIRTY<br>MOUTH, disusul HANDS UPON SALVATION dengan membawakan beberapa lagu dari demo mereka, tampil berikutnya band chaotic metal Jogja CRANIAL INCISORED dengan lagu - lagu yang sepertinya sudah familiar di scene Jogia itu sendirl, tak berselang giliran band metalcore solo DOWN FOR LIFE yang sehari sebelumnya bersama CRANIAL INCISORED tampil di Sukoharjo (kedua band ini sepertinya tampil kurang maksimal, mungkin karena kelelahan setelah energinya tercurah di event sehari sebelumnya), mereka juga membawa rombongan dari kota asalnya sekitar 80-an orang dan menghentak dengan gaya khas orasi dari sang vokalis. Menginjak sekitar setengah sebelas tampilah band dedengkot anarcho punk jogja BLACK BOOT dengan memakai additional player bass dari SOMETHING WRONG, ini sekaligus reuni setelah sekian lama mengalami vakum dan masih dengan orasi menentang pemerintah. Setelah BLACK BOOT tanpa basa - basi DEMONIC yang digawangi oleh musisi pecahan band - band lama Jogja<br>seperti DEVIATED SYMPHONY dan DYSPAREUNIA membuat suasana agak sedikit berbeda dengan genre yang dibawakannya cenderung kembali ke thrash metal 90-an, nah setelah jam menunjukkan waktu 23.15 giliran headliner acara ini INGROWING dengan pembawaan yang catchy sangat menghibur audience dengan penampilan memukau mereka terutama sang penggebuk drum, dari awal sampai akhir lagu keliatan tak sedikitpun mengendur, permainan mereka berakhir setelah string bass mereka putus, kebanyakan bilang ini band bule paling bagus<br>yang pernah tampil di tanah air. Setelah mereka turun giliran band oldschool hardcore SOMETHING WRONG membuat massa fanatik mereka dengan rela mensupport permainan mereka, belum puas dengan beberapa band yang tampil, acara ini ditutup dengan penampilan DEATH VOMT yang tampil hebat malam itu, sekitar pukul 00.45 wib acara ini berakhir dengan rasa puas karena band luar negeri yang ditunggu-tunggu tampil maksimal.

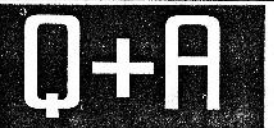

**TETAP CADAS.....DAN AKAN TERUS MEMBATU!!!!** Intrvw done by. Halim

From Solo Hadiningrat here comes DOWN FOR LIFE A little bit nice conversation with their frontman Adii.

Halo Aji gimana kabarnya? Gimana rasanya sehabis maen kemarin di gigs INTO THE PITS (/w ingrowing from Czech)? Dah lama ya sejak DOWN FOR LIFE terahir maen di yk, kayaknya ada sedikit perubahan di lagu-lagu barunya?

Adji : Kabar asyik, tetap liar dan terus bekerja. Maen di YK selalu seru meski kadang kurang liar. Penonton YK mungkin belum terbiasa dengan style musik kami, tapi itu wajar dan merupakan tantangan. Terlepas dari INGROWING yang memang liar dan membuktikan nama besar mereka, event kemarin bagi saya pribadi semacam reuni almamater, bertemu dengan sahabat-sahabat lama yang semakin sibuk dengan rutinitas kerja masing-masing. Selain itu juga merupakan travelling bagi keluarga besar Solo...haa...haaa...tamasya metal!!!

DOWN FOR LIFE terakhir main di MOLOTOV fest, masalah materi bukan perubahan yang mendasar hanya pengembangan dari segi sound dan karakter musik saja, kami masih memainkan metal dalam sebuah band hardcore dengan attitude brengsek..heee...heee...tetap full distorsi,alkohol, asap rokok dan marijuana.

# Materi-materi barunya itu kapan mau dirilis?

Kami sudah menyelesaikan recording 10 lagu di Biru Music Studio Solo, sekarang dalam tahap mixing sudah 80% jadi, tinggal mastering dan produksi. Untuk desain dan tetek bengeknya dibantu Evergreen Desain, Sabi Multi Media, Apukat Printing, Dapross Prod.dan<br>the ORANGES.Mungkin pertengahan tahun debut full length bisa rilis, untuk label dan pendistribusiannya masih dalam proses dealing...tunggu saja.

# Sebagai orang yg pernah lama malang melintang di scene yk dan solo, gimana pendapatmu dengan keadaan scene yk sekarang? (dibanding dengan dulu waktu kamu masih di yk). Gimana juga dengan keadaan solo?

Subyektif sekali dan sangat sensitif, saya memang dibesarkan di kedua scene dari YK dan Solo. Keduanya mempunyai karakteristik yang berbeda. YK menurut saya sudah sangat berkembang menjadi besar, hal itu ditunjang dengan adanya infrastruktur yang saling menunjang. Dibanding dulu mungkin hanya berbeda konteks dan waktunya saja. Memang dalam perkembangan pasti ada perubahan sebagai kompesasinya, ada yang lebih baik ada yang lebih buruk. sangat wajar...tapi secara garis besar YK asyik....tapi Solo tidak kalah asvikl1

Solo terus berkembang dan infrastruktur, memang belum sesignifikan YK, saling mendukung. Kami di Solo terus merasa kecil dan itu membuat kami tidak berpuas dirl, sehingga usaha ini terus menerus dilakukan. Karakter dan struktur masyarakat di Solo dan YK sangatlah berbeda, Solo adalah kota industri, dimana sebagian dari kami bekerja untuk hidup, Sementara YK adalah kota pendidikan, otomatis akan sangat berbeda. Tapi saya, sebagai bagian dari Solo, akan terus bekerja, berkembang dan bangga akan Solo apapun yang terjadi. YK dan Solo tidak ada yang lebih baik atau yang lebih buruk hanya berbeda.

Dengan kondisi seperti sekarang ini dimana banyak muncul style 2/genre 2 baru dimana semua menjadi "no border in music genre", muncul banyak perbedaan ide-ide antara<br>"newschool bastard" dengan "oldschool orthodox narrow minded", gimana seh menurut sudut pandangmu?

Berarti scene underground semakin berkembang dong....meskipun kadang perkembangan juga mempunyai efek buruk. Saya tidak peduli ol skool atau nu skool...ribet, daripada buang pikiran dan tenaga memikirkan hal itu lebih baik untuk bekerja, hidup makin sulit dan keras jangan dibikin lebih sulit. Tapi saya kurang suka emo....terlalu banyak ngemo tidak baik untuk kesehatan dan kejiwaan. Sekarang saatnya untuk terus bergerak dan berkembang menghadapi kenyataan dan masa depan, bukan larut dalam mimpi nostalgia masa lalu. Meski kadang kita perlu melihat masa lalu agar kita tidak lupa diri dan kehilangan root. Saya pribadi tetap cadas.....dan akan terus membatul!!!

Terima kasih bos untuk interviewnya dan respectnya untuk DOWN FOR LIFE.... respect untuk CRANIAL INCISORED terus bermatematika dan MUTED DICTION rulezil cadas atau matil!! cheerz and been

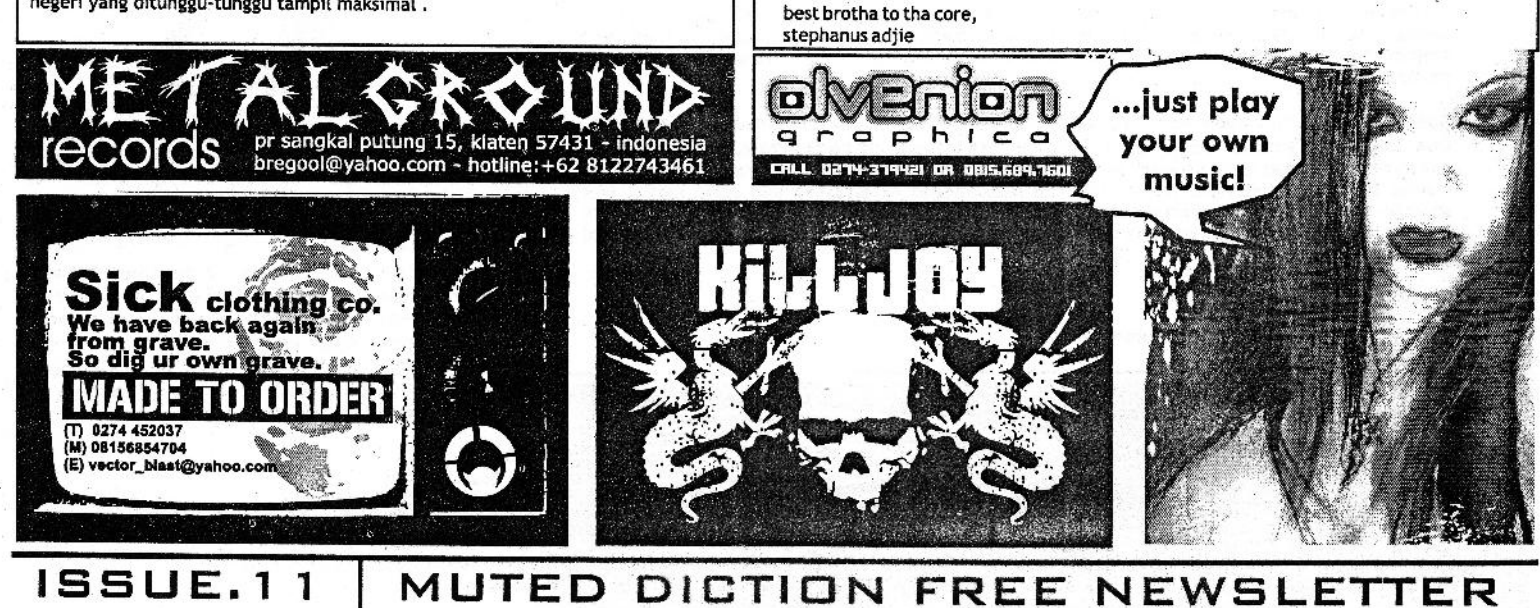

brainstorming.dengangunting@gmail.com